## **Huskeseddel**

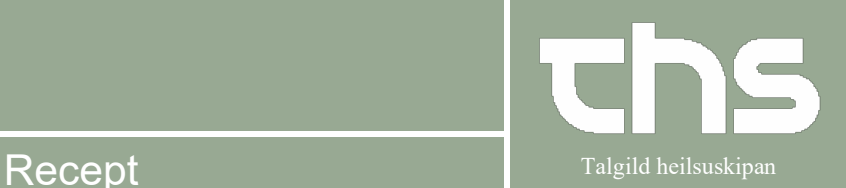

## **Dan recept på en aktiv ordination**  Åbn **Lægemiddellisten**<br><u>| O ordinationer 180792-228 Ø-Testina laila Te</u> 1 (3) [**x** O Ord Lægemiddellisten Administrationslisten Receptoversigten Ny...  $\overline{\phantom{a}}$  $\overline{\mathbf{v}}$ Advantage 1 år 1 måned 1 uge 1 dag 1 time 15 min Sorter listen efter: 2020 2021  $0022$ Min Med Maks. ATC kode  $\mathbf{v}^{\dagger}$ nov. ian. mar mai jul. sep. nov. jan. mar mail  $i$  iul. sep. ep.  $\Box$  Aktive ordinationer [4] X  $\boxed{e}$  Omeprazol "Sandoz", 20 mg denterokapsel, hård x 2i4u  $\boxed{\sum_{n=1}^{\infty}}$ e 1x1x100 stk., 1 iterationer  $\mathbf{A}$  e Nexium, 10 mg 1 enterogranulat til oral sus...  $\sum$   $\bigoplus$   $\rightarrow$ e 1x1x28 stk., 4 iteratione E Furosemid "Orifarm", 40 mg  $\bullet$ 1 tablet x 1ity ... also formal de 4 iterationes Corodil, 5 mg  $\overline{\Sigma}$   $\bullet$   $\overline{\bullet}$ 1 tablet x 1ity Te 1x100 stk., 4 iterationer **ALC** Corooli, 5 mg<br>Afsluttede ordinationer [2] Dosisdispenserede ordinationer [1] ¥ 1 filmovertrukken tablet x 1itv  $\sum$   $\bigoplus$   $\rightarrow$  $\mathbf{A}$   $\mathbf{e}$  Ibumetin, 600 mg Te 1x1x100 stk., 4 iterationer Højreklik på lægemidlet og vælg **Dan recept.** Hvis du ønsker f.eks. at bruge samme pakke og iterering fra seneste recept tryk på **Forny recept** ner 180792-228 Ø-Te tina laila Te Lægemiddellisten Administrationslisten Receptoversigten Ny... Advarsler: SI Ønsket visning Sorter listen efter: 2020 Min Med Maks.  $\overline{\mathbf{v}}$ **ATC kode** ep. Aktive ordinationer [4] e Omeprazol "Sandoz", 20 mg 1 enterokansel hård x 2i4u  $\sqrt{2}$  $\mathbf{A}$   $\mathbf{e}$  Nexium, 10 mg Ret A e Furosemid "Orifarm", 40 mg Makuler  $\overline{e}$  Corodil, 5 mg Opret advarsel om allergi eller intolerans. Afsluttede ordinationer [2] Pauser Dosisdispenserede ordinationer [1] Seponer. A a Ibumetin, 600 mg Dan recept **All Control** Forny recept: Makuler recept Vælg ønsket Iterering (1) og interval (2) / pakke (3) / Klausuleret tilskud (4). er 180792-228 Ø-Testina laila Teste Lægemiddellisten Administrationslisten Receptoversigten Ny... Udbakke(1) × Omeprazol "Sandoz" Recept C Rekvisition Crdineret af: Test2 Lækni () TLH test2  $20 \, \text{mg}$ Kontakt Læknarnir í Miðlon - Telefon viðtala - 17-09-2021  $\mathbf{r}$ Å enterokapsler, hårde 17-09-2021 $\div$  the thereinger: Startdato: **Recept information:** - 最 1 enterokapsel, hård 2 gang(e) dagligt i 4 uge 1 100 stk.(Tilskot), 22.20, Sandoz, Omeprazol "Sandoz"  $\overline{B}$  ,  $\overline{B}$ Klausuleret tilskud Medtag ordinati Oral anvendels<br>
O mod mavesår Rediger ordination 195 tegn tilbage Dosisdispenseret **Pris: 22,20 kr** Tryk på **Rediger ordination** for bl.a. at tilføje administrationsbemærkning. Tryk på feltet for at tilføje supplerende information vedr. recepten til Apoteket. Tryk på **Send e-recept** → Tag stilling til om recepten skal hentes på Apoteket eller sendes hjem til patienten, evt. **Information til apoteket** → tryk **Send** → Recepten er nu sendt til apoteket. Tryk på **Print** for at give patienten en papirrecept. For at gemme recepten trykkes **Gem**. *Tip: muligt er at sende flere recepter på forskellige lægemidler samtidigt, disse kan tilføjes udbakken efter behov.*

Tillagað: EA 07-03-2023 Side 1

## **Huskeseddel**

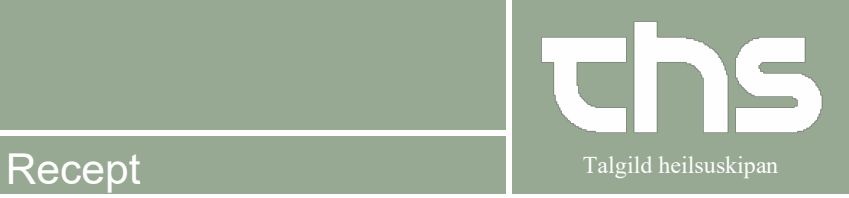

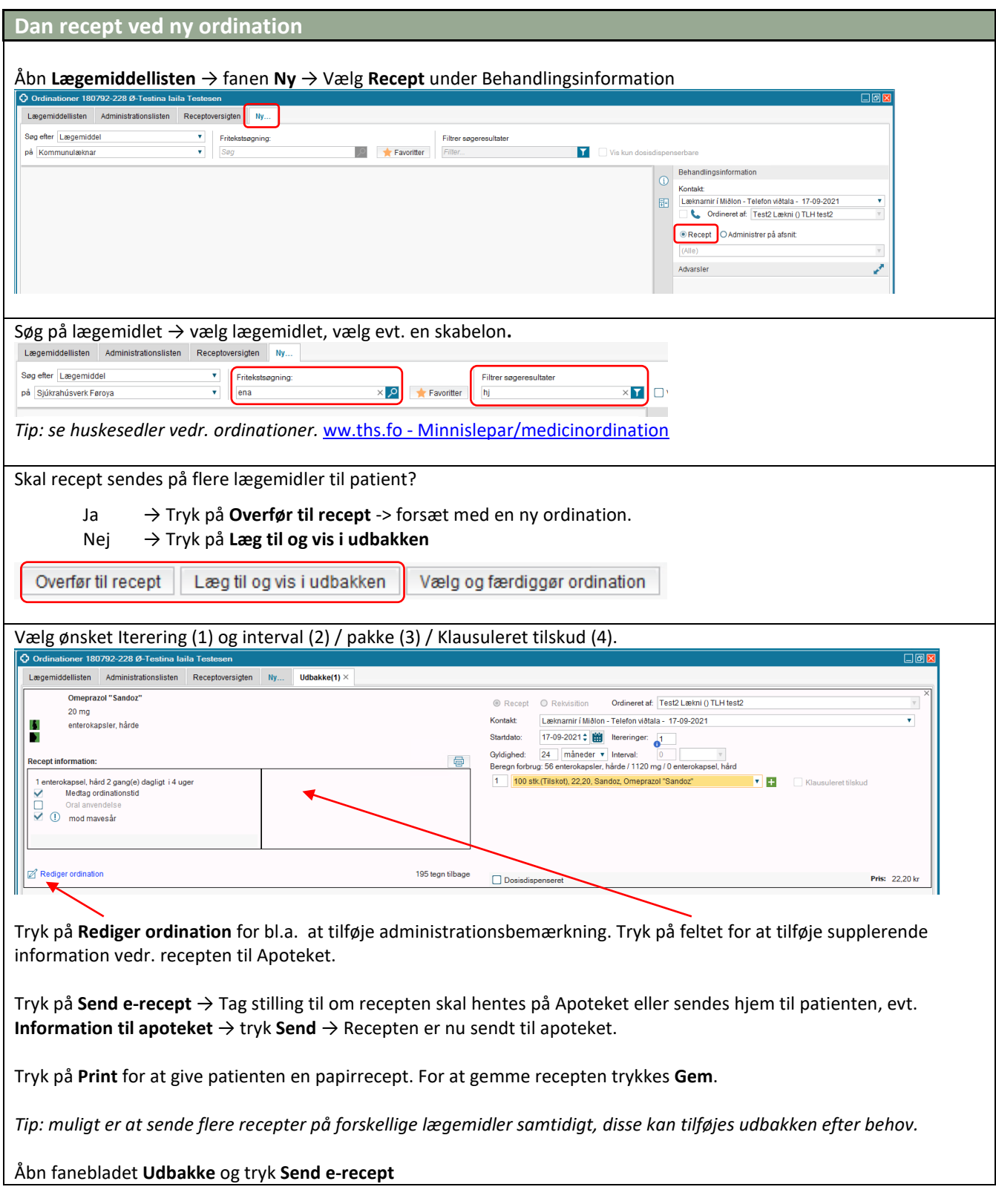